# **Layoutgestaltung nach ÖNORM A 1080**

Inhaltsverzeichnis

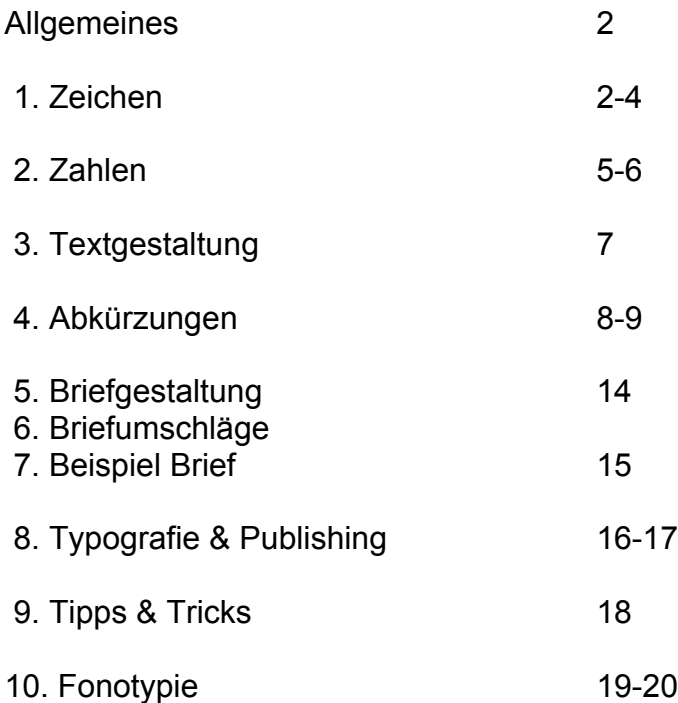

Die richtige Textgestaltung gehört zum Grundwissen wie die Rechtschreibung. Die Layoutgestaltung basiert auf Regeln der Typografie und ist im Österreichischen Wörterbuch festgehalten.

In der **ÖNORM A 1080** sind die Richtlinien für Zeichen (Buchstaben, Ziffern und sonstige Zeichen), für die Briefgestaltung und die Gestaltung von sonstigen Schriftstücken festgelegt.

Diese Normierung stellt eine Empfehlung dar!! Geschäftsbriefe müssen in erster Linie übersichtlich und leserfreundlich sein und sollten zu der Firma passen, die Sie vertreten.

### **1. Zeichen**

- 1.1. **Satzzeichen.** Ein Punkt, ein Beistrich (Komma), ein Strichpunkt (Semikolon), ein Rufzeichen, ein Fragezeichen folgen dem Wort oder dem Schriftzeichen ohne Leerzeichen. Nach diesen Zeichen ist ein Leerzeichen zu setzen, außer es folgt eine Schlussklammer oder ein Schlussanführungszeichen.
- 1.2. **Der Doppelpunkt.** wird als Satzzeichen ohne Leerzeichen und als Rechenzeichen (Divisions**-** und Verhältniszeichen) mit vorangehendem und nachfolgendem Leerzeichen geschrieben, *zB 9 : 3 =.*
- 1.3. **Anführungszeichen**. "" stehen ohne Leerzeichen vor und nach direkter Rede, bei wörtlich angeführten Textstellen, und werden zur Hervorhebung und Abgrenzung von Textteilen benötigt.
- 1.4. **Das Anführungszeichen** ist **als Zoll- und Sekundenzeichen** zu verwenden und darf nur in Verbindung mit Zahlen stehen. Zwischen Zahl und Zeichen ist kein Leerzeichen zu setzen, *zB 3,5" Disketten.*
- 1.5. **Das Wiederholungs- oder Unterführungszeichen** steht jeweils unter dem ersten Buchstaben des unterführenden Wortes. Satzzeichen nach unterführten Wörtern entfallen. Bei mehrteiligen mit Bindestrich verbundenen Wörtern und bei getrennt geschriebenen Abkürzungen ist jeder Teil zu unterführen. Die Unterführung schließt den Bindestrich mit ein. Währungsbezeichnungen, Einheitenbezeichnungen, Zahlen und Zeichen, die Wörter ersetzen *(zB* &, *% ..)* dürfen nicht unterführt werden.
- 1.6. **Das Auslassungszeichen oder Apostroph** (= Umschalt-Taste +#), steht anstelle eines oder mehrerer ausgelassener Buchstaben. Man verwendet es auch als halbes Anführungszeichen. Das "halbe Anführungszeichen" kommt zum Einsatz, wenn innerhalb eines unter Anführungszeichen stehenden Satzes ein Wort bzw. eine Wortgruppe unter Anführungszeichen gesetzt wird. *"Der mundartliche Ausdruck 'Strizzi' umschreibt einen leichtsinnigen Burschen", erklärt die Reiseführerin.* Als Minutenzeichen wird es ohne Leerzeichen an die Ziffer angeschlossen, *zB 1' = 60".*
- 1.7. **Klammern**. Klammern und der dazugehörige Klammerausdruck bilden eine Einheit, daher gehört nur vor der Anfangs- und nach der Schlussklammer ein Leerzeichen, nach der Anfangs- und vor der Schlussklammer keines, *zB der PC (Personal Computer) ist neu.* Bei Klammern im Wortinneren entfallen die Leerzeichen: *Dieser Abschnitt behandelt die Satzzeichen(zB den Beistrich [das Komma]).*
- 1.8. **Der Mittelstrich** wird in verschiedenen Bedeutungen verwendet. Es gibt einen kurzen und langen Mittelstrich. Der lange Mittelstrich wird mit der Tastenkombination **Strg und Minus (vom Nummernblock)** erzeugt. Ist die Funktion **EXTRAS / AUTOKORREKTUR / AUTOFORMAT WÄHREND DER EINGABE / KONZEPTSYMBOLE (--) DURCH FORMATIERTE (-)** aktiviert, wird durch das Betätigen der Leer- bzw. der Entertaste automatisch ein kurzer Mittelstrich durch einen langen Mittelstrich ersetzt.

**Kurzer Mittelstrich (ohne Leerzeichen):** Bindestrich, Trennungszeichen, Ersatzstrich, Abteilungszeichen.

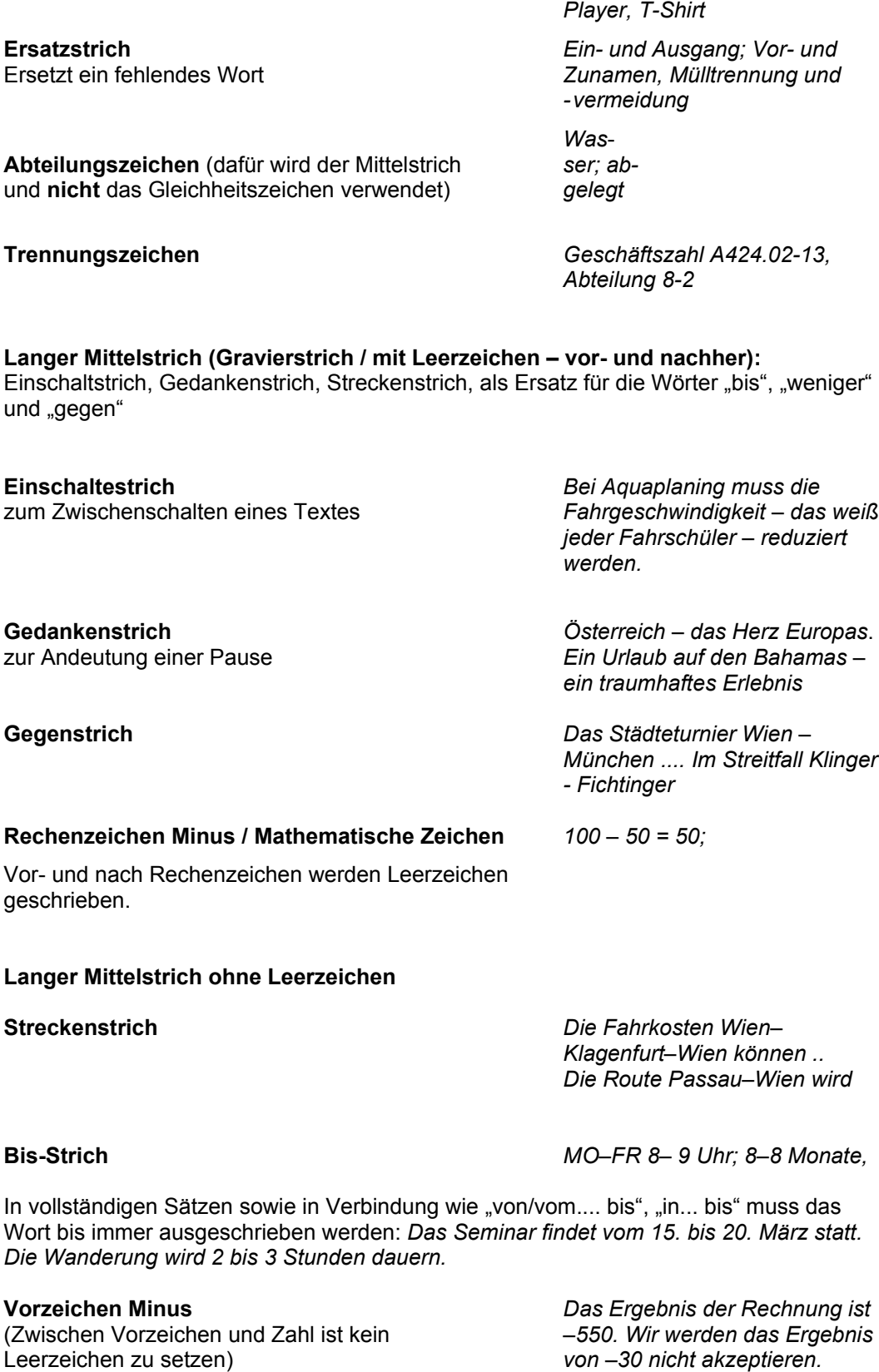

Die Weiterverbreitung von Texten oder Bildern in jedem Medium als Ganzes oder in Teilen bedarf der schriftlichen Zustimmung der Autorin Ingrid Pirchner.

**Bindestrich**

Zur Verbindung oder Gliederung von Wörtern

*UNO-City, E-Mail, U-Bahn, der 12-Jährige, 2-kg-Dosen, CD-*

- 1.9. **Schrägstrich** Verwendung als Trennungsstrich (zB bei Hausnummern, *zB Linzer Straße 145/2/13,* Aktenzeichen), Bruchstrich, Pro-Strich, Hinweiszeichen und in der Bedeutung von "beziehungsweise" (zB der/die Schüler/Schülerinnen, *und/oder*) Wendestrich (./.) immer ohne Leerzeichen.
- 1.10.Der **Stern** wird unter anderem als Hinweiszeichen für Fußnoten, als genealogisches Zeichen (für geboren) und als Entwertungszeichen verwendet. *Wolfgang Amadeus Mozart: \*31.1.1756, Hinweiszeichen für Fußnote: \*)*
- 1.11.**Zeichen, die ein Wort ersetzen,** werden in der Regel auch wie das zu ersetzende Wort behandelt, dh vorher und nachher ein Leerzeichen. Das **Et-Zeichen &** (kaufmännisches Und) steht in Firmennamen für "und". vor- und nachher ist ein Leerzeichen zu setzen. *Die Firma Jelinek & Söhne... Die Firma Beer / Co. ...* Das **Paragrafzeichen (§)** darf nur in Verbindung mit Zahlen verwendet werden. Es ersetzt ein Wort, daher steht vor- und nachher ein Leerzeichen. In der Mehrzahl werden zwei Paragrafzeichen (ohne Leerzeichen) zusammengefügt. *Der § 7 der Straßenverkehrsordnung ... Dieser Fall ist in den §§ 5 bis 8 geregelt. D*as **Prozent- (%)** und das **Promillezeichen (‰)** kann über **EINFÜGEN / SYMBOL /**

**SCHRIFTART (NORMALER TEXT)** oder durch die **Kombination Alt 0137 (ANSI-CODE)** eingefügt werden. Als Teil eines Wortes wird das Prozentzeichen ohne Leerzeichen verwendet, *zB 10%ige Lösung*. *Die Analyse des Exportweines ergab einen Säuregehalt von 7 ‰.*

- 1.12.**Gradzeichen** ist nur in Verbindung mit Zahlen erlaubt, wobei es ohne Leerzeichen angeschlossen (*Ein Winkel hat 90°).* Als Gesamtzeichen bei Temperaturbezeichnungen (°C, °F, ..) wird zwischen Zahl und Zeichen ein Leerzeichen gesetzt (*zB - Der Siedepunkt des Wassers liegt bei 100 °C.)*
- 1.13.**Der Pro-Strich** wird ohne Leerzeichen verwendet, *zB Die Durchschnittsgeschwindigkeit beträgt 75 km/h.*
- 1.14.**Das Nummernzeichen** # darf als Ersatz für das Wort "Nummer" nur in Verbindung mit Zahlen verwendet werden und ist wie das ersetzte Wort zu behandeln, *zB Rechnung # 243.* Vorher und nachher ist ein Leerzeichen.
- 1.15.**Das Durchmesserzeichen Ø** (Alt-0216) wird nur in Verbindung mit Zahlen verwendet. Zwischen dem Durchmesserzeichen und der Zahl muss ein Leerzeichen gesetzt werden. *Er braucht ein Rohr mit 15 cm Ø.*
- 1.16.**Auslassungspunkte** drei aneinander gereihte Punkte ersetzen einen fehlenden Textteil. Wird ein Wort ersetzt, ist vor und nach den drei Punkten je ein Leerzeichen zu machen. *Ein allenfalls nachfolgender Schlusspunkt fällt mit dem dritten Punkt zusammen. Wer kennt nicht das Sprichwort: Lügen haben ...?*
- 1.17.**Rechenzeichen** In der Verwendung als Rechen- oder Verhältniszeichen (Doppelpunkt) werden vorher und nachher Leerzeichen eingefügt. Werden + oder – (langer Mittelstrich) als Vorzeichen verwendet, stehen sie unmittelbar vor der Zahl. *Die Regalgröße wird mit 200 x 120 x 30 cm angegeben. Der Stadtplan wird im Maßstab 1 : 12 500 herausgegeben. Die zulässige Toleranzgrenze beträgt ± 2 mm.*
- 1.18.**Das Mikronzeichen stellt den millionsten Teil einer Einheit dar.** Das Zeichen darf nur als Vorsatz von Einheitenzeichen verwendet werden *(zB µM; µg) Das Milchfett besteht aus Tröpfchen mit 1 bis 20 µm Ø.*

## **2. Zahlen**

Im Fließtext sind vorzugsweise die Zahlen eins bis zwölf in Buchstaben, die Zahlen von 13 aufwärts in Ziffern zu schreiben. Wenn sie in Verbindung mit Abkürzungen für Mengen, Maßangaben und Währungsbezeichnungen stehen, muss die Zahlenschreibweise verwendet werden. Eine Zahl wird wie ein Wort behandelt. Steht sie allein, wird davor und danach ein Leerzeichen gesetzt (auch bei Einheiten).

- 2.1. **Zahlen als Wortteile** sind ohne Leerzeichen zu verwenden, *zB 14stöckiges Gebäude*. Ein Bindestrich steht in Zusammensetzung mit einzelnen Buchstaben und Ziffern. *A-Dur, Dehnungs-h, ¾-Takt, 400-m-Lauf, 17-jährig.*Vor Nachsilben steht nur dann ein Bindestrich, wenn sie mit einem Einzelbuchstaben verbunden werden: *n-fach, die x-te Wurzel*. **ABER:** *3fach, die 68er, 5%ig* Zusammensetzungen mit Ziffer und Nachsilbe als erstem Bestandteil schreibt man mit einem Bindestrich: *3fach-Belegung, 68er-Generation.*
- 2.2. **Das Komma** in Dezimalzahlen ist der **Beistrich** ohne Leerzeichen, *zB 123,34 km, € 234,00.*
- 2.3. **Gliederung der Zahlen**. Vor und nach dem Komma dürfen drei Stellen jeweils durch ein Leerzeichen oder durch einen Punkt getrennt werden, *zB 4.567.345,00 oder 4 567 345,00 oder 3,141 592.*

**Postleitzahlen, Jahreszahlen dürfen nicht gegliedert werden,** Seehöhenangaben und vierstellige Mengen- und Maßangaben sollen nicht gegliedert werden.

- 2.4. **Geldbeträge**. Bei Geldbeträgen wird das Währungssymbol üblicherweise vorangestellt. Die Gliederung soll mit einem Punkt erfolgen, *zB \$ 12.345,12*. Entfallen bei Geldbeträgen die Dezimalstellen oder die Einerstelle, dann dient die Null als Ersatz. *Für die Theaterkarten wurden € 34,00 eingesammelt. Die Folie kostet € 0,40. Der Karton wiegt 14,80 kg.*
- 2.5. **Telefon- und Faxnummern:** Vorwahlnummern (auch von Mobiltelefonen) sind in Klammern zu setzen. Die Gliederung der Ruf- und Faxnummern erfolgt nach den Angaben des Amtlichen Telefonbuches. Nebenstellennummern werden mit Bindestrich an die Rufnummer oder mit dem Vermerk DW (Durchwahl) angeschlossen. *Meine Telefonnummer lautet: (01) 85 12 14 oder (0676) 14 88 14 75. Rufen Sie bitte die Telefonnummer (07413) 88 16-2.*
- 2.6. **Zeitangaben**. Im Fließtext sollte das **Datum** alphanumerisch geschrieben werden in der Reihenfolge Tag – Monat – Jahr (*Wien, 15. September 2005*). Der Monatsname können auf 3 Stellen abgekürzt. *zB 11. Sep. 2002.* Bei der numerischen Schreibweise zB auf Vordrucken, in Aufstellungen usw. ist in der Reihenfolge Jahr (vierstellig)– Monat (zweistellig)– Tag (zweistellig) zu schreiben *zB 1992-01-21.*

Die **Uhrzeit** wird mit Doppelpunkt ohne Leerzeichen als Gliederungszeichen geschrieben (15:30 Uhr, 18:03:48). Bei dezimalen Gliederungen von Zeitangaben ist das Komma zu verwenden, *zB 18:23 Uhr, 33,10 Sekunden*.

- 2.7. **Zahlenaufstellungen**. Zahlen werden rechtsbündig mit Rücksicht auf den Stellenwert untereinander geschrieben. Dezimalzeichen muss unter Dezimalzeichen stehen. Auch römische Zahlen werden rechtsbündig untereinander geschrieben und sind durch entsprechende Großbuchstaben darzustellen.
- 2.8. **Summen** Der Summenstrich ist unter der letzten Zahl in der Länge der längsten Zahl einschließlich einer eventuellen Einheitenbezeichnung und eines allfälligen Rechenzeichens zu schreiben.

Sie Summe ist einen Zeilenschritt oder eineinhalb Zeilenschritte unter dem Summenstrich zu schreiben und kann durch Fettschrift bzw. doppeltes Unterstreichen hervorgehoben werden.

Die Währungsbezeichnung (in der nationalen 3-stelligen Form) steht entweder vor oder nach dem Betrag und muss zumindest in der ersten Zeile und beim Ergebnis angeführt

werden. Währungsbezeichnungen dürfen nicht unterführt werden! Eventuelle Rechenzeichen sind ausgerückt zu schreiben.

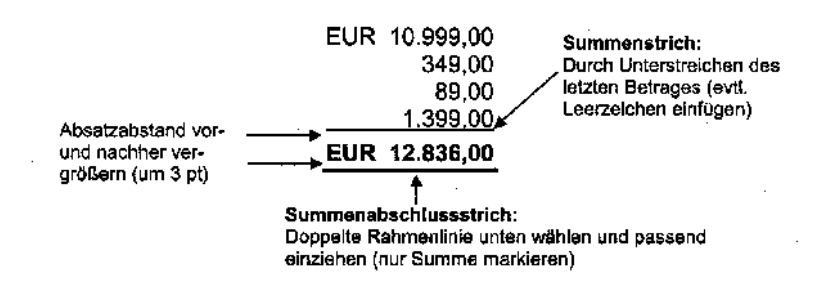

2.9. Kann für die Darstellung von **Bruchzahlen** der Schrägstrich nicht verwendet werden, ist der so genannte Formel-Editor eine Möglichkeit, mit dem auch schwierige Formeln dargestellt werden können.

Einfügen / Objekt / Microsoft Formel-Editor 3.0 / OK  $2\frac{5}{2}$ 

- 2.10.**Exponenten** werden einen halben Zeilenschritt höher, **Indizes** einen halben Zeilenschritt tiefer ohne Leerzeichen angeschlossen. Der Exponent<sup>2</sup> ist üblicherweise auf der Tastatur vorhanden (3. Tastenebene der Ziffer 2 – Alt Gr 2) Tiefer stellen Strg-# Höher stellen Strg-+
- 2.11.**Abschnittsnummerierung/Aufstellungen**. Zur Gliederung von Texten werden Zahlen, Buchstaben oder Gliederungszeichen verwendet zB

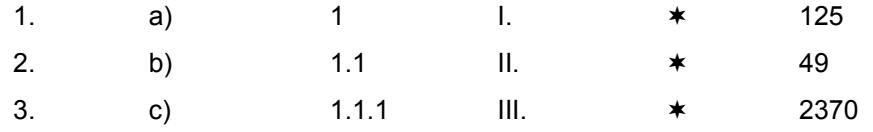

Alle Abschnittsüberschriften werden untereinander geschrieben.

## **3. Textgestaltung**

- 3.1. **Blocksatz**. Professionell sieht ein Schriftstück aus, wenn man den Blocksatz verwendet. Dabei darf man aber nicht auf die Silbentrennung vergessen.
- 3.2. **Hervorhebungen**. Wichtige Textteile können durch verschiedene Hervorhebungsarten gekennzeichnet werden. Im Zeitalter der Schreibmaschinen war die Texthervorhebung auf Unterstreichung, Sperrschrift und ev. Fettdruck beschränkt. In der computerunterstützten Textverarbeitung gibt es zahlreiche Hervorhebungsarten. Am häufigsten verwendet man Fettund Kursivdruck. Unterstreichungen sollte man sparsam einsetzen, weil sie hauptsächlich zur Kennzeichnung von Hyperlinks verwendet werden. Das Dokument sieht einheitlich aus, wenn nicht zu viele verschiedene Hervorhebungsarten verwendet werden.
- 3.3. **Aufstellungen oder Einrückungen** sind mit der Tabulatoreinriechung zu schreiben. Es dürfen auf **keinen** Fall Leerzeichen zur Formatierung verwendet werden.
- 3.4. **Überschriften**. Überschriften mit Nummerierung beginnen linksbündig, Überschriften ohne Nummerierung dürfen auch zentriert werden. Vor und nach jeder Überschrift muss ein Abstand gesetzt werden.
- 3.5. **Absätze**. Vor und nach jedem Absatz muss ein Abstand gesetzt werden. In langen Texten ist es empfehlenswert, nur eine halbe Leerzeile zu verwenden. (in Word: Format/Absatz/Abstand/ vorher oder nachher 6 Pt). Einrückungen der ersten Zeile in seitenbreiten Texten sind nicht mehr üblich, bei Spaltensatz jedoch empfehlenswert.
- 3.6. **Fußnoten**. Der Hinweis folgt nach einem Leerzeichen. In Word wird der Menübefehl Einfügen/Fußnote verwendet. Bei mehrseitigen Texten sind Fußnoten fortlaufend zu nummerieren. In Word ist es möglich Fußnoten bzw. Endnoten zu verwenden.
- 3.7. **Die Seitennummerierung** besteht üblicher Weise aus Mittelstrich, Leerzeichen, Seitennummer, Leerzeichen und Mittelstrich. Sie kann entweder in der Kopf- oder in der Fußzeile erfolgen, entweder zentriert oder am rechten Rand. Bei doppelseitig bedruckten Dokumenten kann die Option gerade/ungerade gewählt werden. Dann wird die Nummerierung am Seitenrand abwechselnd links oder rechts vorgenommen.
- 3.8. **Internet- und E-Mail-Adressen** werden wie folgt geschrieben: [http://www.bmf.gv.at](http://www.bmf.gv.at/) [Fritz.Gierer@gmx.at](mailto:Fritz.Gierer@gmx.at)

## **4. Abkürzungen**

Für die Schreibweise von Abkürzungen gibt es keine allgemein gültigen Regeln. Gesetzlich bestimmte Abkürzungen sind in der vom Gesetzgeber vorgeschriebenen Form zu schreiben, andere folgen den Regeln der Rechtschreibung. Am Satzanfang sollen Abkürzungen nicht verwendet werden.

*Zum Beispiel kann man schon für eine monatliche Spende in Höhe von ……..*

Folgende Faustregeln sollen das Merken der Schreibweisen von Abkürzungen erleichtern.

4.1. **Mit Punkt:** wird eine Abkürzung in vollem Wortlaut gesprochen, steht ein Punkt. Bildet die Abkürzung das Satzende, gilt der Abkürzungspunkt gleichzeitig als Schlusspunkt. Nach einer Abkürzung steht jeweils ein Leerzeichen. Faustregel: Abkürzung endet mit Kleinbuchstaben -> Punkt *usw. ca. Stk.*

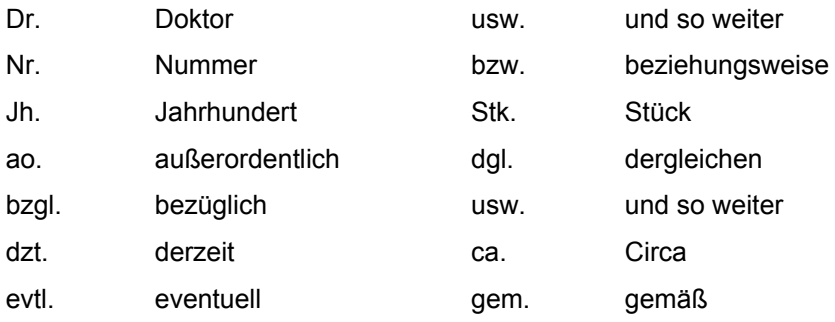

1.2. **Ohne Punkt:** Nach Abkürzunge, die in Kurzform gesprochen werden, steht in der Regel kein Punkt. Steht eine solche Abkürzung am Satzende, muss trotzdem ein Schlusspunkt gesetzt werden.

Faustregel: Abkürzung endet mit Großbuchstaben -> kein Punkt *zB, StVO*

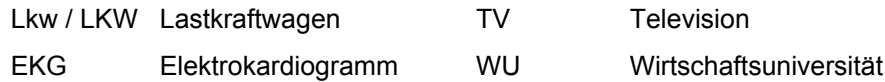

1.3. **Besonderheiten:** Währungsbezeichnungen, Maßeinheiten werden ohne Punkt abgekürzt. Häufig vorkommenden Abkürzungen werden heute auch ohne Leerzeichen und ohne Punkt geschrieben. Beide Formen bestehen nebeneinander, doch sollte man sie innerhalb eines Schriftstückes nicht mischen.

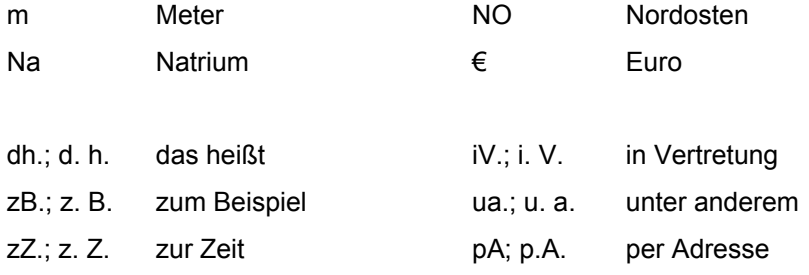

- 4.4. **Beugung bei Abkürzungen:** Bei Abkürzungen, die im vollen Wortlaut geschrieben werden, wird die Beugungsendung im Schriftbild meist nicht wiedergegeben. Ausnahme:
	- Vermeiden von Missverständnissen<br>dM dieses Monats  $d$  *dieses Monats des Jh. des Jahrhunderts des PKW auch Pkws Jgg. Jahrgänge ff. folgende Seiten*

Monatsnamen: Jän. Feb. Apr. Aug. Sep.(Sept.) Okt. Nov. Dez. Bundesländer: Bgld. Ktn. Sbg. Stmk. Vbg. Tir. NÖ OÖ W

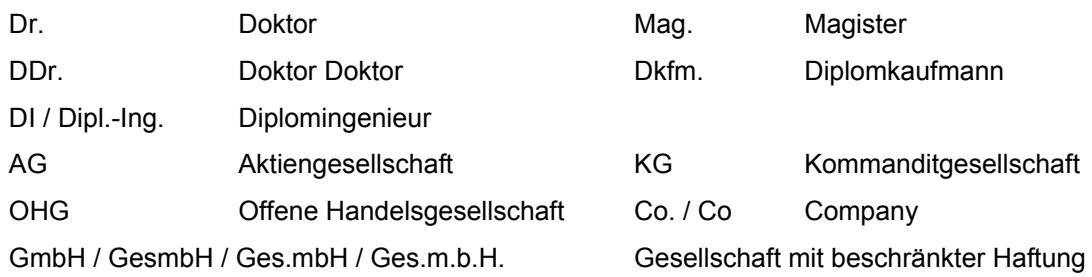

### **Weitere Abkürzungen**

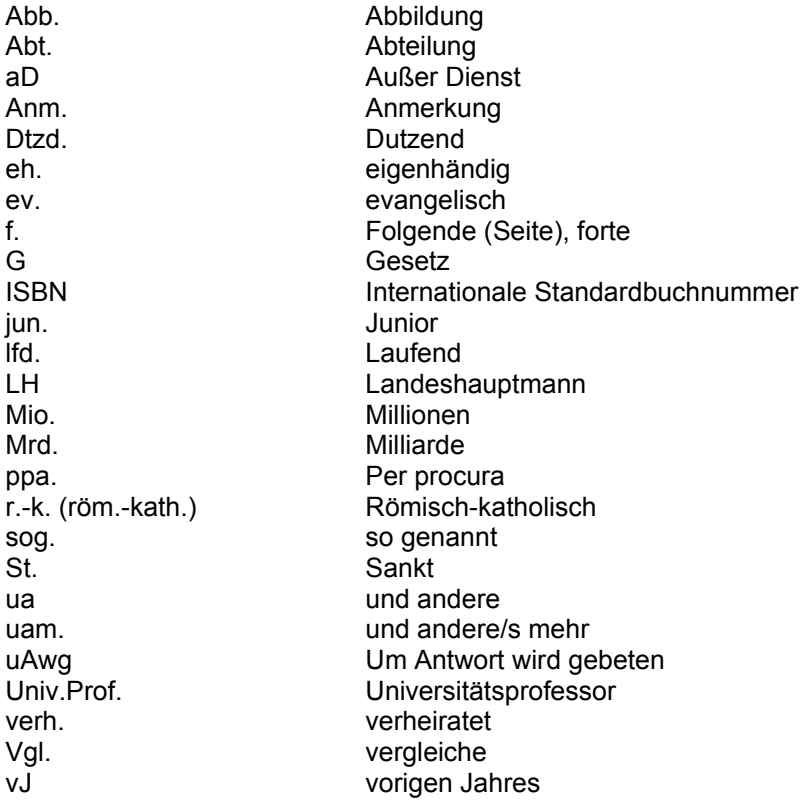

## **5. Briefgestaltung**

## 5.1. **Der Briefkopf (Absenderangaben): Platz für individuelle Gestaltung**

Der Briefkopf ist der oberste Teil eines Geschäftsbriefs. Hier haben Sie Platz für den Firmenschriftzug und/oder ein Logo. Sie können auch die gesamte Adresse Ihres Unternehmens in den Briefkopf platzieren. Im Briefkopf wird die Absenderangabe ohne "Herr", "Frau" oder "Firma" geschrieben. Es sollte der Name, die Adresse, die Telefonnummer/ Faxnummer ev. E-Mail-Adresse angegeben sein. Kontonummern können auch in die Fußzeile gestellt werden. Laut DIN-Norm haben Sie die Wahl zwischen einem größeren oder einem kleinen Briefkopf. Je nach Platzbedarf haben Sie 2,5 cm (vom oberen Blattrand = Standardwert) bis 4,5 cm für den Briefkopf zur Verfügung. Aus Platzgründen werden manche Angaben (zB Bankverbindung, Geschäftszeiten....) im Informationskamm (das ist die Fußzeile am unteren Rande des Briefes) angebracht.

5.2. **Das Anschriftenfeld** erfolgt lt. ÖNORM nach mindestens 5 Zeilenschriften. Ist die Adresse maschinenlesbar, wird Ihre Post schnellstmöglich befördert

Diese neue DIN-Regel sollten Sie beherzigen: Die richtige Aufteilung in eine Zusatz- und Vermerkzone sowie eine Anschriftenzone. Die Leerzeile zwischen Straße/Postfach und dem Wohnort/Sitz des Empfängers wird weggelassen. Das Anschriftenfeld sieht jetzt so aus:

### **A. Gestaltung des Anschriftenfeldes (max. 3 Zeilen)**

Absenderangabe Beispiel GmbH, Beispielstr. 11, 12345 Beispiel 1 Zusätze und Vermerke

 $\overline{2}$ 

3 unten beginnend, z. B. Büchersendung

**B. Anschrift (max. 6 Zeilen)** / **Empfängerangaben** In nachfolgender Reihenfolge linksbündig ohne Leerzeile – **bei Privatpersonen**

- 1 **Anrede** (Herr, Frau) **und verliehene Titel** (das sind: *Berufstitel* wie zB Kommerzialrat, Hofrat, *Berufs- und Funktionsbezeichnungen* wie zB Botschafter, Rechtsanwalt, *Direktoren, Präsidenten, Professoren, Würdensbezeichnung. Sie werden ungekürzt neben die Anrede gestellt.*)
- 2 **Akad. Grad** (wird abgekürzt geschrieben. Bei mehreren akademischen Graden [= erworbener Titel] werden in der Anschrift alle Titel angeführt vom rangniedrigsten zum ranghöchsten aufsteigend), **Vorname, Nachname** (Familiennamen, die wie Vornamen lauten, dürfen mit Großbuchstaben geschrieben werden) und ev. **Berufsbezeichnung**
- 3 **Zusätze** wie pA (per Adresse), bei oder c/o (=care of)
- 4 **Straßenbezeichnung** (enthält die Anschrift keine Straßenbezeichnung, sondern nur eine Hausnummer, so wird diese dem Namen des Bestimmungsortes nachgestellt. Bei Doppelnummern wird der lange Mittelstrich ohne Leerzeichen verwendet. Nummern von Stiege, Stockwerk und Tür werden durch Schrägstriche getrennt angefügt.)
- 5 **Postleitzahl und Bestimmungsort** (zB 1010 Wien ohne Leerzeichen). Bei Auslandsanschriften ist der Bestimmungsort in Großbuchstaben anzugeben – nach Möglichkeit in der Schreibweise des Bestimmungslandes (zB BRUXELLES statt BRÜSSEL)
- 6 falls Ausland: **Bestimmungsland** in Großbuchstaben

**Anschrift (max. 6 Zeilen)** / **Empfängerangaben** In nachfolgender Reihenfolge linksbündig ohne Leerzeile – **bei Firmen**

- 1 **Anrede** (Firma, ohne "An": Das Wort "Firma" entfällt, wenn klar erkennbar ist, dass es sich um ein Unternehmen und keine Privatperson handelt)
- 2 **Firmenbezeichnung (Zusätze** wie Abteilung oder Filiale werden nach dem firmenwortlaut geschrieben)
- 3 **Branchenbezeichnung** (kann vor oder nach der Firmenbezeichnung stehen)
- 4 **Straßenbezeichnung** (enthält die Anschrift keine Straßenbezeichnung, sondern nur eine Hausnummer, so wird diese dem Namen des Bestimmungsortes nachgestellt. Bei Doppelnummern wird der lange Mittelstrich ohne Leerzeichen verwendet. Nummern von Stiege, Stockwerk und Tür werden durch Schrägstriche getrennt angefügt.)
- 5 **Postleitzahl und Bestimmungsort** (zB 1010 Wien ohne Leerzeichen) Bei Auslandsanschriften ist der Bestimmungsort in Großbuchstaben anzugeben – nach Möglichkeit in der Schreibweise des Bestimmungslandes (zB BRUXELLES statt BRÜSSEL)
- 6 falls Ausland: **Bestimmungsland** in Großbuchstaben

**Anschrift (max. 6 Zeilen)** / **Empfängerangaben** In nachfolgender Reihenfolge linksbündig ohne Leerzeile – **bei Ämtern**

Hier entfällt die Anrede. Die Anschriftengestaltung erfolgt wie bei den Firmenanschriften.

Beispiele: Scheibbs Justiz Rathhausplatz 5 Stubenring 1 37270 Scheibbs 1010 Wien

Bezirkshauptmannschaft Bundesministerium für Herrn Amtsrat Hütterer **Herrn Ministerialrat Gruber** 

**Postdienstliche Vermerke** (zB Einschreiben, Express, Eigenhändig, Priority, Non-Priority, EMS ...) müssen zwei Zeilenschritte vor der ersten Zeile angebracht werden und zählen nicht zum Anschriftenblock.

Einschreiben

Frau Professorin Mag. Margit Hölzel Draschestraße 90 –92 1230 Wien

ORF Kennwort "Kasperlpost" Argentinierstraße 13a 1040 Wien

### **Auf einen Blick:**

Über der Anschrift steht der Absender in Schriftgröße 6.

Maximal drei Zeilen haben Sie Platz für Zusätze und Vermerke, wie zum Beispiel "per Einschreiben", "Büchersendung", "Wenn unzustellbar, zurück". Auch die elektronische Frankierung gehört in dieses Feld.

Die eigentliche Anschrift darf maximal sechszeilig sein, wobei die Leerzeile zwischen Straße/Postfach und dem Wohnort/Sitz des Empfängers entfällt. In der Anschrift stehen Satzzeichen nur innerhalb einer Zeile, nicht jedoch am Zeilenende Die Postfachnummer gliedern Sie von rechts beginnend zweistellig, zum Beispiel "Postfach 123 45 67"

### **Die wichtigsten Regeln rund ums Adressfeld**

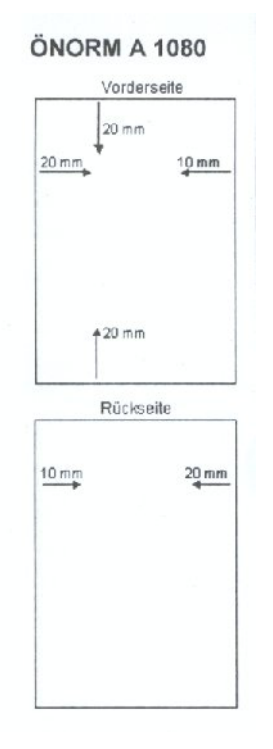

### **Warum die Leerzeile wegfällt?**

Die elektronische Frankierung "Stampit" ist der Grund dafür. Für beides -Frankierungsvermerk und Leerzeile – war im engen Sichtfenster eines Umschlags kein Platz.

### **Diese Zusatzangaben sind veraltet:**

- Zusätze wie "An" oder "z. H."
- Der Begriff "Firma", wenn auch so erkennbar ist, dass es sich um ein Unternehmen handelt
- Die Länderkennung vor der Postleitzahl (zum Beispiel "D-" für Deutschland, "F-" für Frankreich)

#### **Der Zusatz "c/o"**

Er ist nur im angelsächsischen und nicht im deutschsprachigen Raum üblich. Achten Sie außerdem auf den korrekten Gebrauch: c/o ("in care of") bedeutet "bei" und nicht "zu Händen".

- 5.3. **Straßennamen**. Die Schreibweise der Straßennamen ist festgelegt (Stadtplan!) Man schreibt sie zusammen, wenn sie aus einem Grund- und einem Bestimmungswort zusammengesetzt sind: *Bahnhofplatz, Schillerstraße, Stadtgraben, Babenbergerstraße*. Straßennahmen schreibt man getrennt, in Verbindung mit mehrteiligen Personennamen (*Dr.- Karl-Lueger-Ring*), bei Ableitungen von geografischen Bezeichnungen auf –er (*Wiener Straße, Kärntner Ring, Prager Straße*), bei Eigenschaftswörtern mit Beugungsendung (*Lange Gasse, Höhe Brücke, Neuer Markt*), bei Wortgruppen (*In der Au, Am Spitz, Am Stadttor*).
- 5.4. **Ort und Datum** wird ein bis drei Zeilenschritte nach der Empfängerangabe rechtsbündig geschrieben. Das Datum wird in alphanumerischer Form geschrieben (zB 12. September 2005). Dem Datum kann auch die Ortsangabe vorangesetzt werden.
- 5.5. **Die Betreffangabe** wird nach zwei weiteren Zeilenschritten nach dem Datum linksbündig ohne das Wort "Betreff" geschrieben. Sie schließt ohne Punkt und kann hervorgehoben werden. Danach sind mindestens drei Zeilenschritte zu setzen. Die Betreffangabe kann hervorgehoben werden (Fett, unterstrichen etc.).

- 5.6. **Die Anrede** beginnt drei Zeilen unter dem Betreff am linken Rand und endet mit einem Rufzeichen oder einem Beistrich. Wenn der Empfänger namentlich bekannt ist, lautet die Anrede *"Sehr geehrte Frau ..."* oder *"Lieber Herr ..."*. Ist der Empfänger nicht namentlich bekannt, kann die Anrede *"Sehr geehrte Damen und Herren!"* lauten oder auch entfallen. Wird ein Empfänger in einer bestimmten Funktion angesprochen, kann diese in der Anrede angeführt werden *"Sehr geehrte Frau Hofrätin!"*
- 5.7. **Der Textkörper** muss zwei Zeilenschritte nach der Anrede begonnen werden. Fehlt die Anrede, beginnt der Brieftext drei Zeilenschritte nach dem Betreff. Der Brieftext kann – auch wenn er sehr kurz ist – in Einleitung, Hauptteil und Schluss strukturiert werden. In der ÖNORM wird für Brieftexte eine Mindestschriftgröße von 10 Punkt vorgeschlagen. In der Praxis werden aber häufig 11 oder 12 Punkt verwendet. Achten Sie auf eine ansprechende Absatzgliederung und heben Sie wichtige Informationen hervor durch Einzüge, Aufzählungen, Nummerierungen, Zeichenformatierungen (Großbuchstaben, Fettschrift, Unterstreichung), Zentrierung und Freistellung
- 5.8. **Der Unterschriftenblock** beginnt zwei Zeilenschritte nach der letzten Textzeile und kann linksbündig oder zentriert oder in die rechte Schreibraumhälfte gesetzt werden. Er enthält in folgender Reihenfolge die Grußformel, danach zwei Zeilenschritte, ev. Firmenwortlaut oder Dienststelle, danach vier Zeilenschritte für die handschriftliche Unterschrift und ev. die gedruckte Wiederholung der Unterschrift und die Funktionsbezeichnung. Der Unterschriftenblock kann an der Fluchlinie beginnen, in der rechten Schreibraumhälfte (10 bis 12 cm vom linken Papierrand) stehen oder zentriert angeordnet werden. ppa – per procura iV – in Vertretung iA – im Auftrag

Mit freundlichen Grüßen Karl Huber & Co Buchhandlung

Hochachtungsvoll

GRG23 VBS

Hans Meier Geschäftsführer Mag. Margit Hölzel Administratorin

- 5.9. **Beilagenvermerk**. Werden dem Brief Unterlagen beigelegt, sind sie in angemessenem Abstand (mind. zwei Zeilenschaltungen) nach der Unterschrift an der Fluchtlinie oder (bei Platzmangel) in der rechten Schreibhälfte neben der handschriftlichen Unterschrift anzuführen. Das Wort "Beilage" bzw. "Beilagen" ist nicht zwingend notwendig. Wird es geschrieben, sind Hervorhebungen möglich.
- 5.10.Der **Verteilervermerk** gibt Auskunft darüber, wer eine Kopie des Briefes erhält. Verteilervermerke werden wie Beilagenvermerke behandelt. Sie stehen vorzugsweise an der Fluchtlinie in einem angemessenen Abstand (mindestens zwei Zeilenschritte) vom Unterschriftenblock. Wird sowohl ein Beilagen- als auch ein Verteilervermerk geschrieben, so folgt der Verteilervermerk zwei Zeilenschritte nach der letzten Zeile des Beilagenvermerks.
- 5.11.**Die Seitenränder** sind DIN-gerecht, wenn Sie den linken Seitenrand auf 2,4 cm und den rechten auf 0,8 cm einstellen. Um in Word diese Einstellungen vorzunehmen, wählen Sie aus dem **DATEI**-Menü die Option **SEITE EINRICHTEN** aus.
- 5.12.Die **Kopf- und Fußzeilen** sollten dezent gehalten werden. Die Schriftgröße ist also durchwegs 2 Punkt kleiner als die Grundtextschriftgröße zu wählen.

Hilfreicher Link: http://www.bildungsservice.at/faecher/txvm/brief/uebersicht.htm

## **6. Briefumschläge**

Die Bestimmung über Größe und Beschaffenheit von Briefumschlägen sind in der ÖNORM A 1005 enthalten.

Die Beschriftung muss in der Richtung der längeren Seite des Briefumschlages erfolgen. Der Schreibbeginn wird durch den Mittelpunkt des Briefumschlages (Kreuzungspunkt der Diagonalen) vorgegeben.

Die Absenderangaben können entweder

- o In Blockform auf der Vorderseite (linke obere Ecke) oder
- o In Zeilenform auf der Rückseite (Verschlussklappe)

angebracht werden.

Hilfreich: EXTRAS / UMSCHLÄGE UND ETIKETTEN

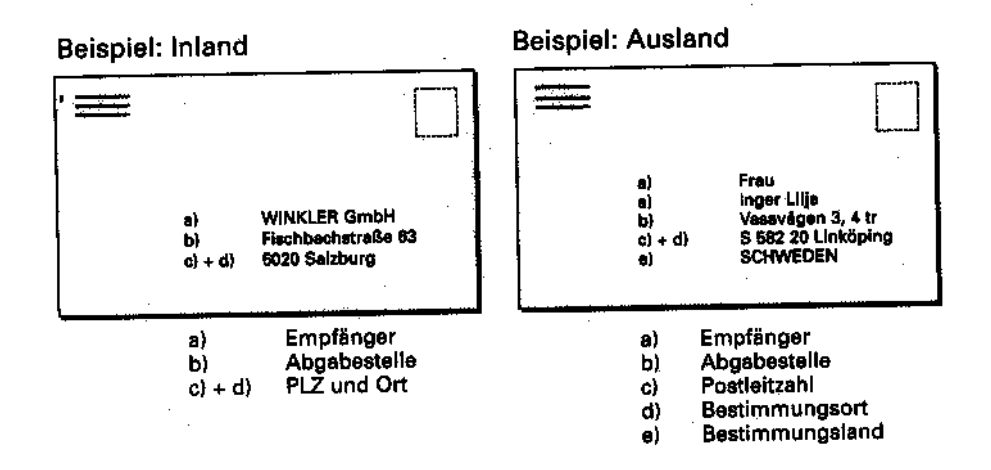

## **7. Beispiel eines Briefes:**

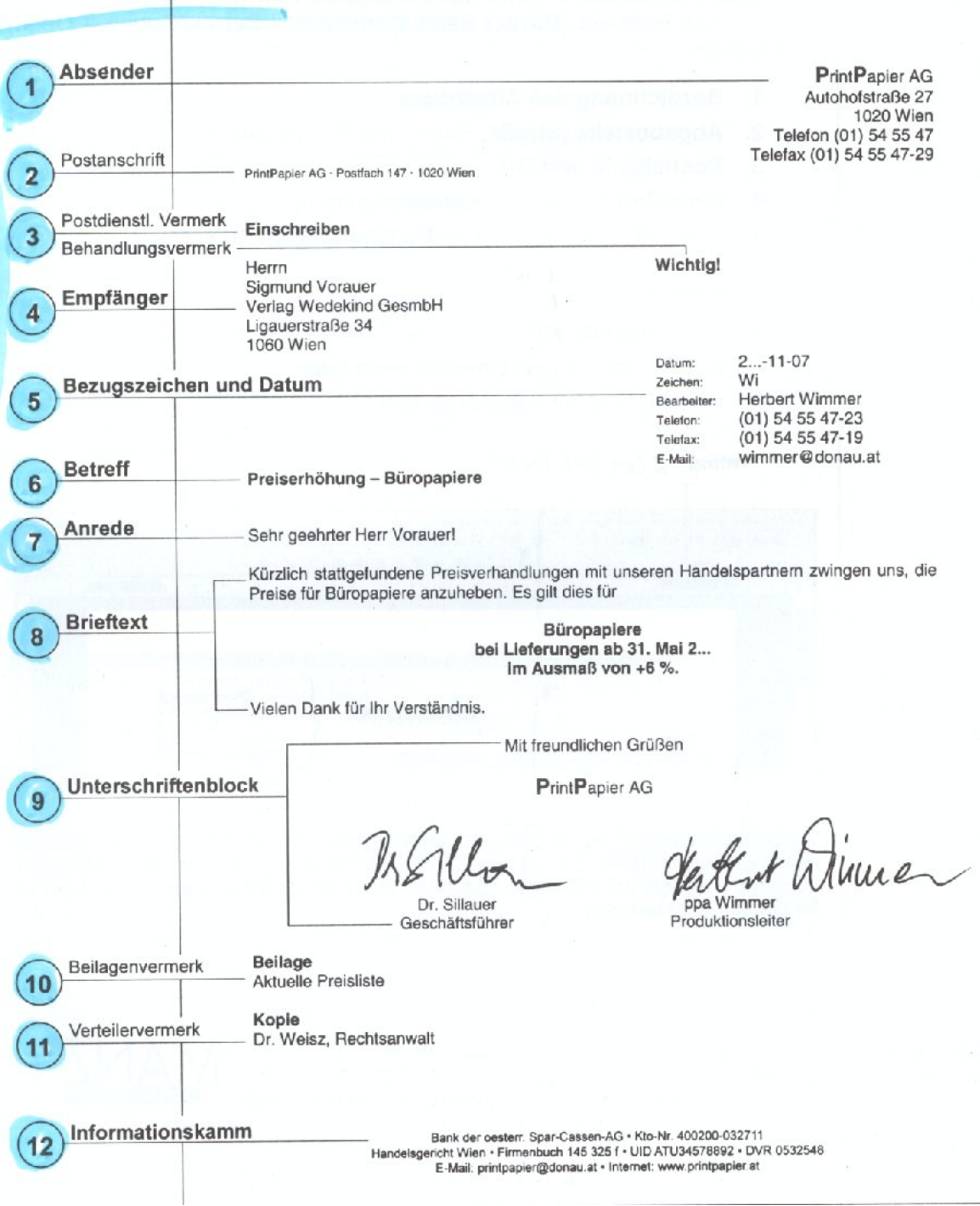

## **8. Typografie und Publishing**

Wichtig ist, dass nicht zu viele Schriftarten in einem Dokument verwendet werden, der Text wirkt damit überladen und verwirrt den Leser eher als ihn zu informieren.

Als Faustregel gilt: Nicht mehr als 2 Schriftarten in einem Dokument, eine für den Grundtext, eine andere für die Überschriften.

Auch Schriften leben in einer Familie. Die Familienmitglieder (=vorhandene Schriftschnittstelle einer Schriftart) vertragen sich untereinander sehr gut und können daher in einem Dokument gleichzeitig eingesetzt werden. Praktisch können Sie mit "einer Familie" ein ganzes Dokument gestalten, ohne eine zweite Schriftart zu benötigen.

z.B. Arial, **Arial Fett,** *Arial Kursiv*, Arial Narrow, Arial Black, Arial Rounded MT Bold, Arial Unicode MS

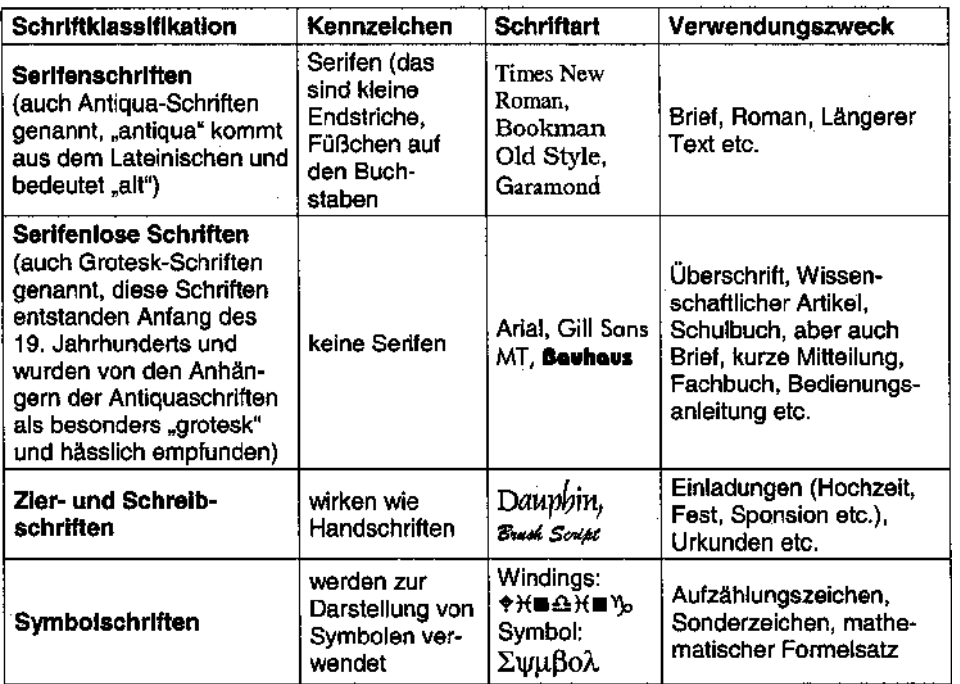

Wenn Sie Absätze mit zwei Zeilenschaltungen voneinander trennen, wird der Abstand zu groß und lässt den Text schwerfällig wirken. Der Abstand zwischen den Absätzen soll daher kleiner sein, als wenn Sie einfach mit der Zeilenschaltung eine leere Zeile einfügen würden.

Der Abstand ist immer von der verwendeten Schriftart und –größe abhängig. Für den Abstand zwischen Absätzen im Grundtext verwenden Sie in etwa die Hälfte der verwendeten Schriftgröße. Wenn Sie einen Grundtext in einer Schriftgröße von 11 pt setzen, dann verwenden Sie ABSTAND NACH von etwa 6 pt.

### **Absatzabstände nach Linien und Kästchen im Grundtext:**

Wird vor oder nach einem Text eine Linie oder Kästchen eingefügt, so ist zusätzlich zum regulären Abstand zwischen den Absätzen (=Hälfte der verwendeten Schriftgröße) 1 oder 2 pt (+/-) zu addieren. Bei einer 11-Punkt-Schrift wählt man dann einen A**BSTAND VOR UND NACH** von etwa 7 oder 8 pt (oder sogar etwas mehr).

Durch Zuweisung unterschiedlicher Schriftgrößen für Grundtext, Haupt- und Zwischenüberschrift gliedern Sie den Text und machen ihn lesbar. Achten Sie auf eine "harmonische" Abstufung der

Schriftgrößen. Gehen Sie immer von der gewählten Grundtextschriftgröße aus und erhöhen die Schriftgröße entsprechend für Zwischen- und Hauptüberschrift.

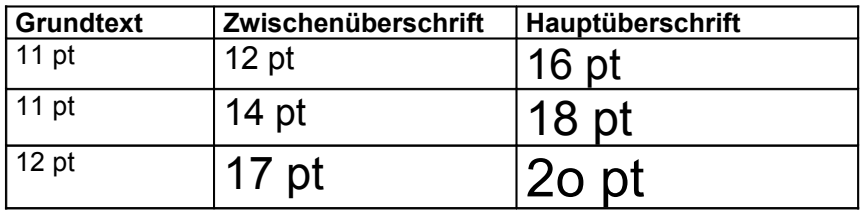

Für den Grundtext werden hauptsächlich Schriftgrößen von 10, 11 oder 12 pt eingesetzt. Wie für die Schriftart gilt auch hier: Nicht mehr als 2 bis höchstens 3 Schriftgrößen in einem Dokument verwenden.

### **Absatzabstände nach Überschriften**

Da sich die Überschrift deutlich vom übrigen Text abheben soll, wählt man einen größeren Abstand als bei reinen Absätzen im Grundtext.

### Hauptüberschrift:

Hier kann der Abstand in der gewählten Schriftgröße verwendet werden. Zum Beispiel bei einer 16-Punkt-Schrift einen A**BSTAND NACH** von 16 pt oder weniger. Grundsätzlich gilt: je größer die Schriftgröße, desto größer kann der Abstand zum nachfolgenden Absatz sein.

### Zwischenüberschriften:

Mit einem angemessenen A**BSTAND VOR** bzw. nach einer Zwischenüberschrift muss sofort erkennbar sein, auf welchen Absatz sich die Zwischenüberschrift bezieht. Ein Richtwert wäre zB ein A**BSTAND VOR** in der verwendeten Schriftgröße und ein A**BSTAND NACH** in der Hälfte der verwendeten Schriftgröße.

### Abstände bei für Aufzählungen:

Zwischen den Aufzählungspunkten:

- Bei einzeiligen Aufzählungen genügt ein Viertel der verwendeten Schriftgröße.
- Bei mehrzeiligen Aufzählungen ist als Abstand die Hälfte der verwendeten Schriftgröße geeignet.

Für stichwortartige Auflistungen/Aufzählungen immer Flattersatz verwenden, auch wenn der Grundsatz im Blocksatz gestaltet wird.

Als Aufzählungszeichen eignen sich Gedankenstrick, Punkte bzw. diverse Schmuckelemente.

## **9. Tipps & Tricks**

### **ANSI-Code**

Das **A**merican **N**ational **S**tandard **I**nstitute stellt eine Codierung von 256 Zeichen zur Verfügung, die neben den "normalen" Buchstaben und Ziffern international gebräuchliche Sonderzeichen umfasst.

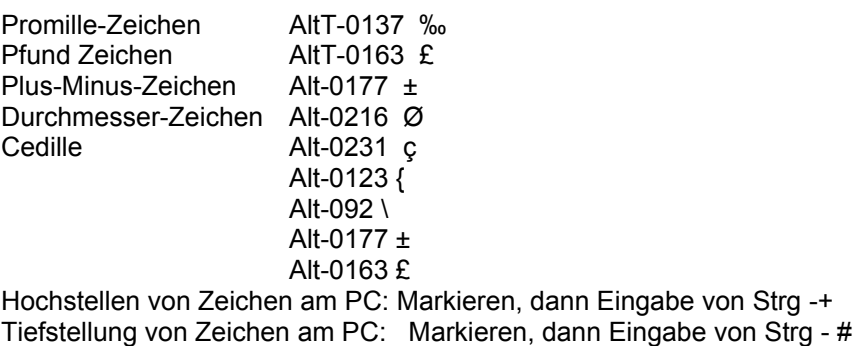

### **Hilfreiche Links**

<http://www.tibs.at/faecher/txvm/> oder <http://www.bildungsservice.at/faecher/txvm/>

Beispiele für Briefe und Übungen dazu

<http://www.musterbrief.net/> viele Musterbriefe

## **10. Fonotypie**

Das Österreichische Normungsinstitut will mit den "Richtlinien für das Fonodiktat" (ÖNORM A 1081) allgemein gültige Regeln für die Technik des Diktierens auf Tonträger festlegen, um damit schreibgerechte Fonodiktate zu dürfen bzw. eine Arbeitsvereinfachung für beide Beteiligten (Diktat und Schreibkraft) zu erreichen.

### **Diktatanweisungen**

Es sind zu unterscheiden:

Anweisungen sind Hinweise innerhalb des Diktates, die nicht mitgeschrieben werden.

Anweisungen **Ohne Ankündigung mit Ankündigung mit Abgrenzung (mit Konstanten) stopp stopp....... Text**

Konstanten sind Anweisungen, die im Diktat ohne "stopp" oder "Text" zu sprechen sind (eindeutige Kommandowörter):

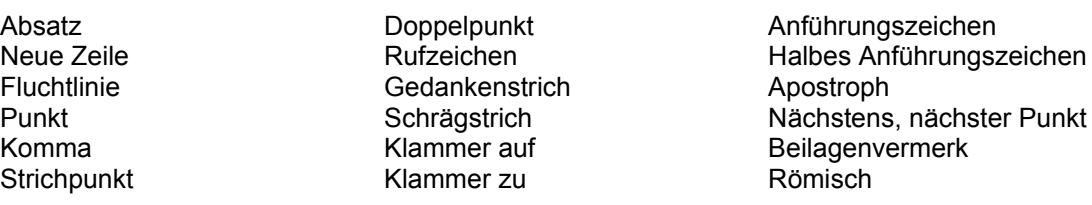

Bei manchen Anweisungen genügt es, vor dem Hinweis das Wort "stopp" zu diktieren, damit die Anweisung nicht irrtümlich mitgeschrieben wird.

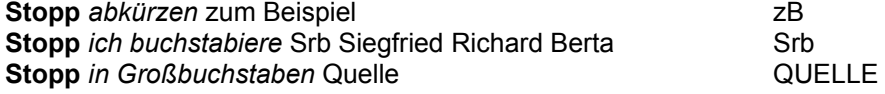

Anweisungen, die einer umfangreichen Erklärung bedürfen, werden mit "stopp" und "Text" abgegrenzt.

**Stopp** *zentrieren* 11. Hauptversammlung **Text Stopp** *die folgende Aufstellung liegt bei* **Text Stopp** *in Fettschrift vorläufig* **Text**

Zahlen sind in der Regel so zu diktieren, wie sie gelesen werden:<br>€ 10.205,50 Euro zehntausendzweihundertfünf Komma fünfzic *€ 10.205,50 Euro zehntausendzweihundertfünf Komma fünfzig*

**Schwierige Zahlenkombinationen** (Aktenzeichen, Kontonummern usw.) sind ziffernmäßig zu diktieren.

*Kontonummer 739 0738 sieben drei neun null sieben drei acht*

### **Buchstabiertabelle**

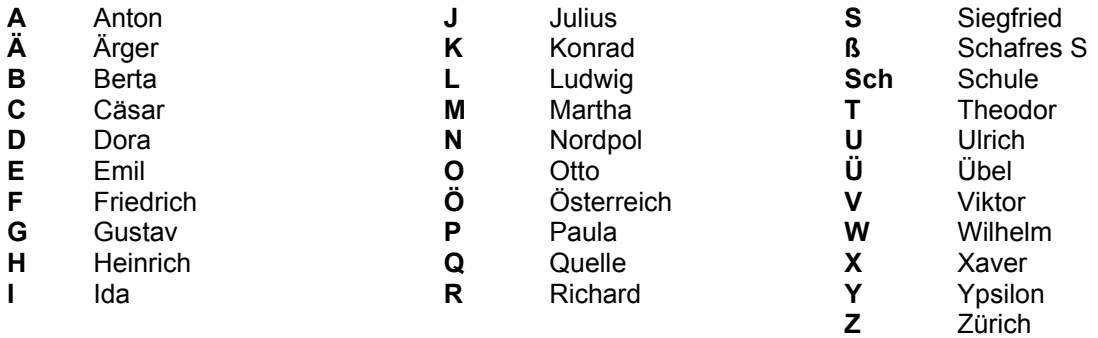